## SAP ABAP table CRMST\_L1\_COND\_COMV\_DEF {Lord1: Default Condition Data (Values)}

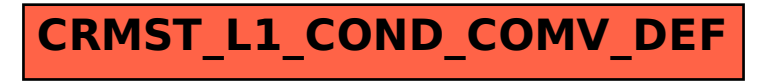